Nicolas Bourgeois

Python

Du grand débutant à la programmation objet

Cours et exercices corrigés

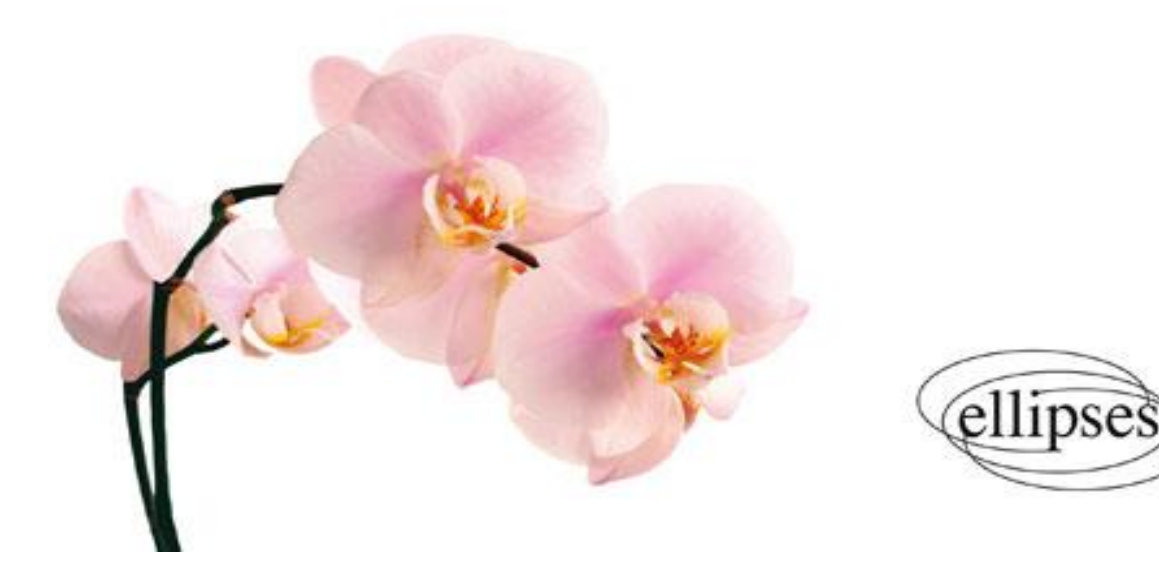

La côte de l'ouvrage : 2-005-922

## **Table des matières**

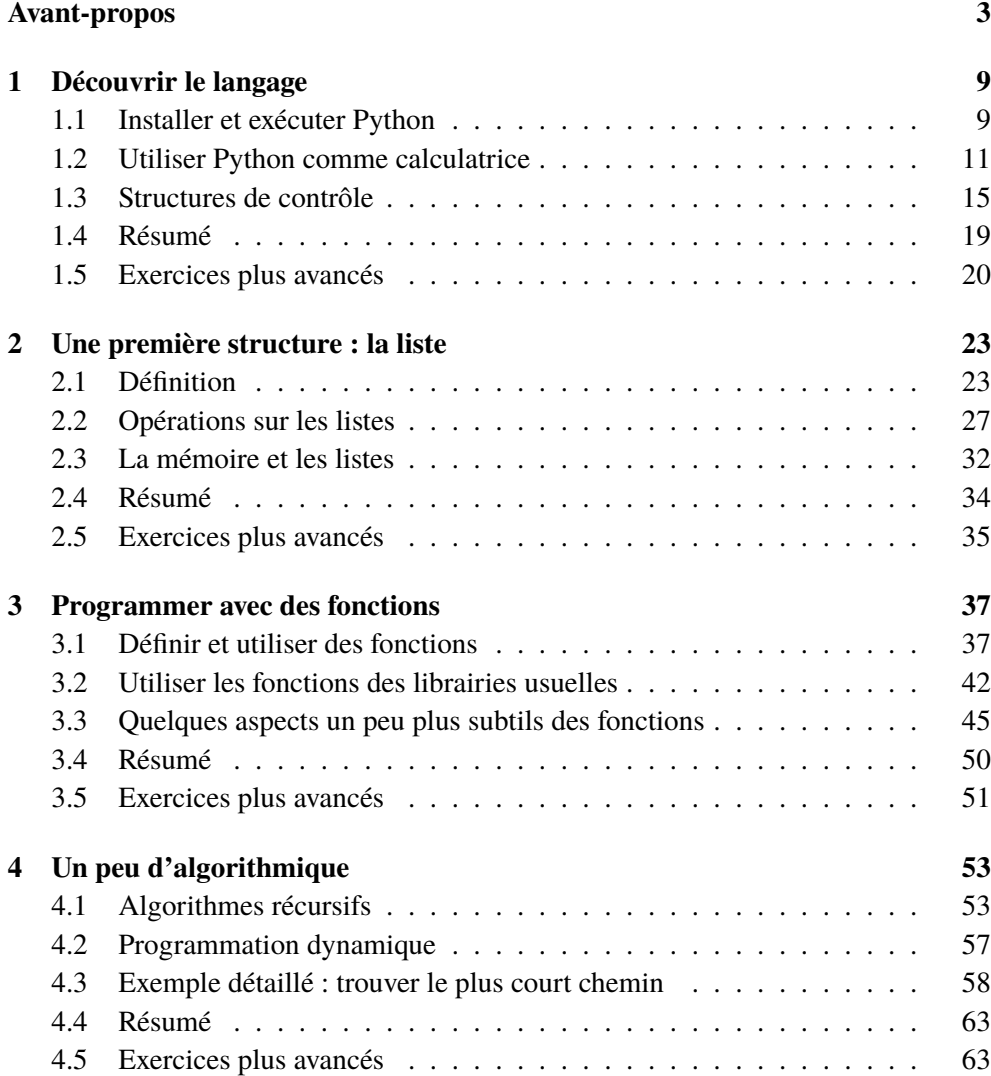

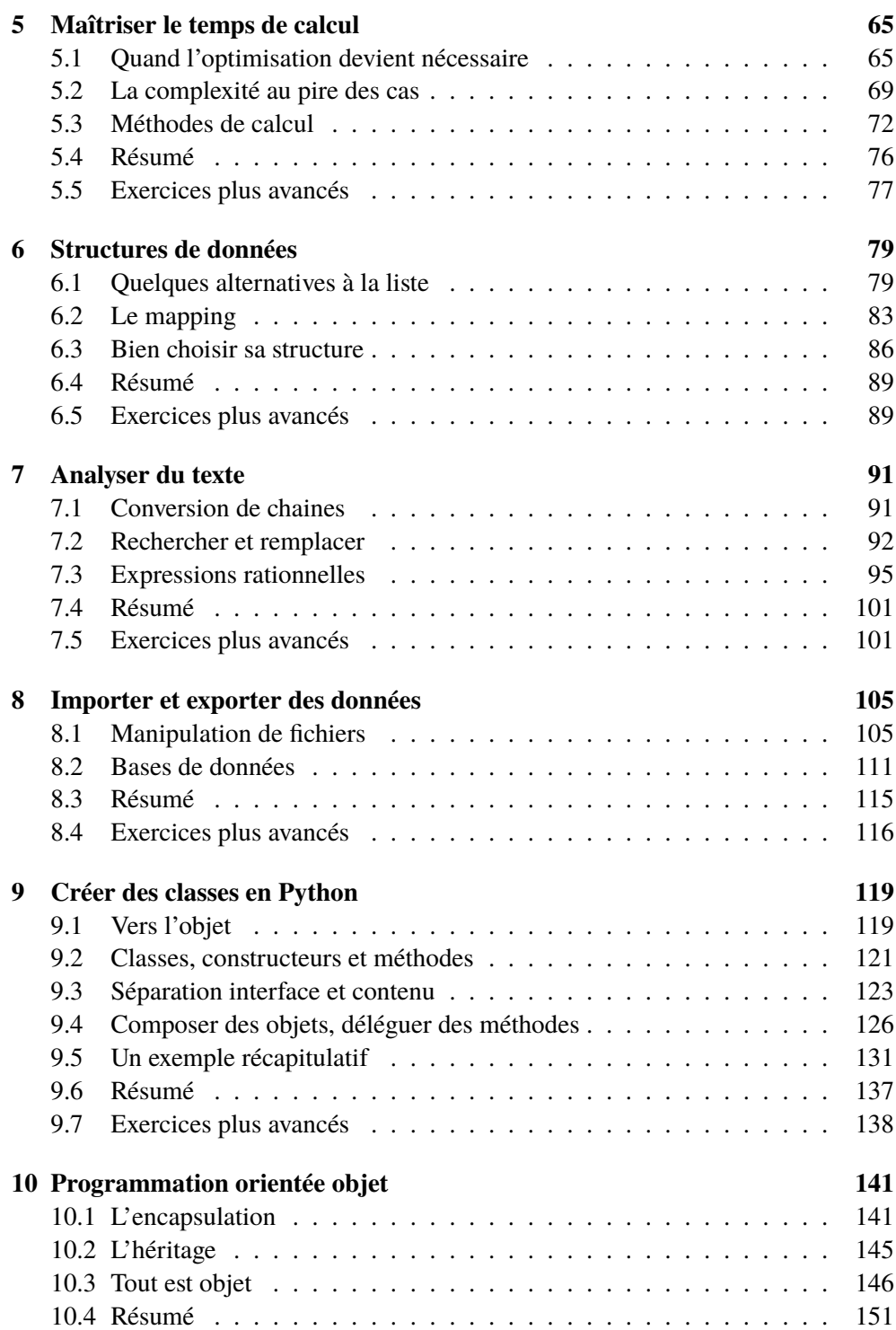

## TABLE DES MATIÈRES 7

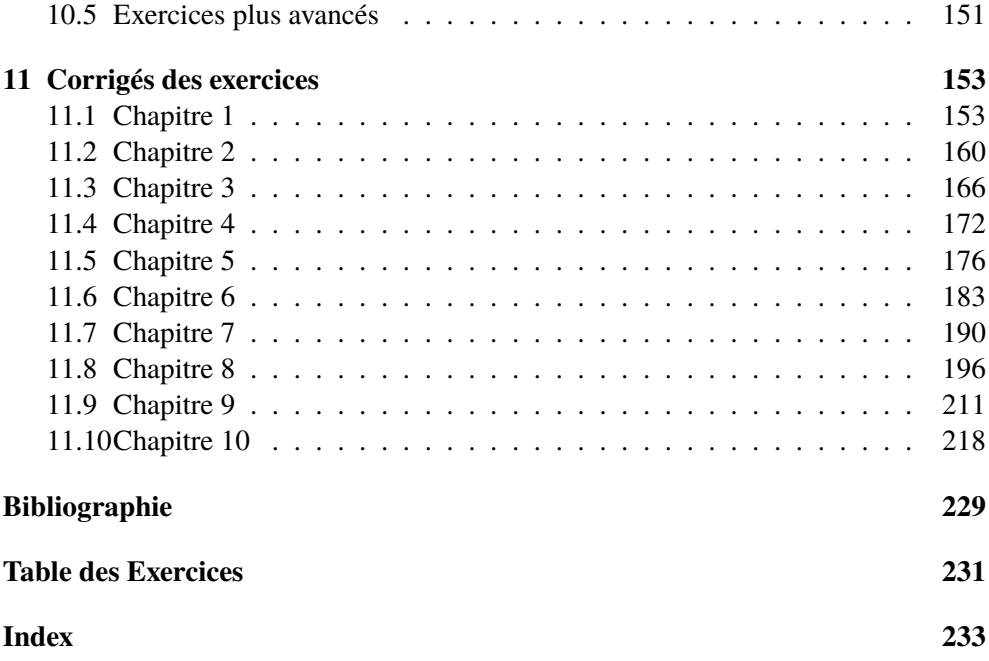